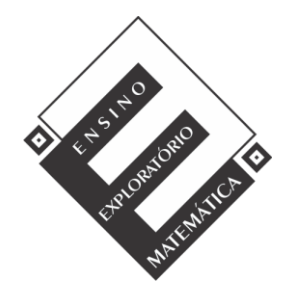

Projeto de Pesquisa: **Ensino Exploratório de Matemática na Educação Básica** Financiamento: Conselho Nacional de Desenvolvimento Científico e Tecnológico - CNPq

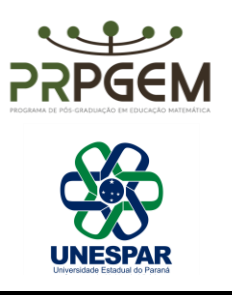

## TAREFA INTRODUÇÃO ÀS EQUAÇÕES POR TÁXI**<sup>1</sup>**

O arquivo pode ser acessado na página PIBID Matemática Unespar Campus União da Vitória *<https://pibidmatfafiuv.webnode.page/tarefas-com-o-geogebra/>*. É necessário baixar e descompactar o arquivo para que ele funcione corretamente (o arquivo não funciona se for aberto diretamente da pasta compactada). Após descompactar o arquivo, acesse a pasta descompactada que foi criada e abra o arquivo *tarefaequacoes.html*. O arquivo funciona corretamente nos navegadores *Google Chrome* e *Mozilla Firefox*.

No arquivo *tarefaequacoes.html*, observe o percurso que pode ser percorrido por um taxista saindo da Praça Coronel Amazonas e selecione a opção *Mostrar tudo*. Em cada corrida é cobrado um valor inicial fixo de R\$ 5,00 e um valor por quilômetro percorrido de R\$ 2,50 (estes valores podem ser alterados no arquivo). Para movimentar o táxi, clique com o mouse sobre o ponto verde no táxi e use as setas no teclado. O arquivo possibilita que o táxi ande em qualquer direção no percurso definido, mesmo com o mapa no arquivo apresentando setas para indicar a mão correta em determinadas ruas. Com isso, é possível falar sobre a importância de respeitar as leis de trânsito.

- 1) Um passageiro deseja ir do ponto inicial até o destino 1. Movimente o táxi até o destino 1 e responda às perguntas:
	- a) Quais valores foram alterados?
	- b) Qual é o valor a ser pago?

1

c) Escreva as operações utilizadas para calcular esse valor, e represente essas operações substituindo os valores que são alterados por letras.

<sup>&</sup>lt;sup>1</sup> BASNIAK, M. I.; ESTEVAM, E. J. G. A Gênese Documental como aporte teórico-metodológico para pesquisas sobre desenvolvimento profissional docente e tecnologia. In: BASNIAK, M. I. RUBIO-PIZZORO, S. (Org.). **Perspectivas teórico-metodológicas em pesquisas que envolvem tecnologia na Educação Matemática:** o GeoGebra em foco. São Paulo: Pimenta Cultural, 2020. p. 67-95. Disponível em: [https://www.pimentacultural.com/livro/educacao-matematica.](https://www.pimentacultural.com/livro/educacao-matematica) Acesso em: 20 out. 2022

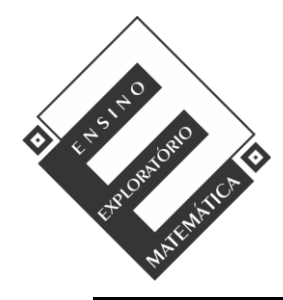

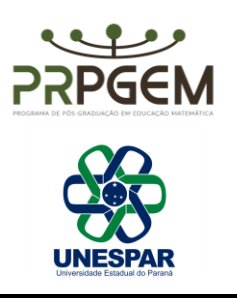

- 2) Se o passageiro quiser ir do ponto inicial até o destino 2 (para voltar o táxi para a origem e limpar os valores no arquivo, basta clicar no botão *Zerar* e, em seguida, *Mostrar tudo*), lembre-se que, para mover o táxi, é necessário clicar no ponto verde sobre o táxi e utilizar as setas do teclado.
	- a) Quais valores foram alterados?
	- b) Qual é o valor a ser pago?
	- c) Escreva as operações utilizadas para calcular esse valor. Represente essas operações substituindo os valores que são alterados por letras.

- 3) Selecione a opção *Zerar*. Outro passageiro deseja ir do ponto inicial até o destino 3 (lembre-se de clicar no ponto verde sobre o táxi para movimentá-lo, e utilize as setas no teclado).
	- a) Qual é a distância percorrida?
	- b) Qual é o valor a ser pago pela corrida?
- 4) Um passageiro quer sair do ponto inicial, ir até o destino 3 e, após, voltar para o destino 2. Observe que há setas no mapa que indicam a direção na rua que o carro pode ir.

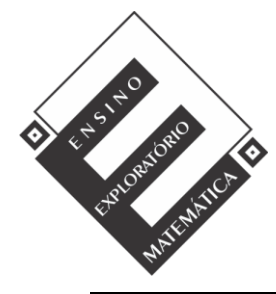

Projeto de Pesquisa: **Ensino Exploratório de Matemática na Educação Básica** Financiamento: Conselho Nacional de Desenvolvimento Científico e Tecnológico - CNPq

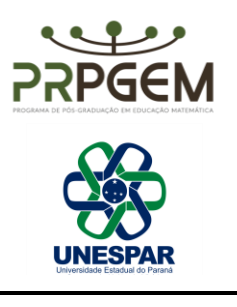

- a) Qual será a distância percorrida?
- b) O valor a ser pago será o mesmo na questão 3 item b? Por quê?
- 5) Observando as questões anteriores, qual é a relação entre a distância e o valor a ser pago?
- 6) Escreva a expressão que representa a relação entre uma distância percorrida qualquer e o valor a ser pago.
- 7) Selecione a opção *Zerar* e, após, selecione a opção *Mostrar somente valor a ser pago*. Outro passageiro deseja ir do ponto inicial até o destino 4.
	- a) Qual é o valor a ser pago pela corrida?
	- b) É possível calcular qual foi a distância percorrida? Como?
	- c) Escreva a expressão que representa a relação entre esta distância e o valor a ser pago.